# **TD n° 3 : CONDITIONNELLES et BOUCLES**

On utilise dans ce TD les jeux d'instructions du NIOS II et de l'ARM.

## **1. Conditionnelles**

a) Ecrire la séquence d'instruction qui place dans un registre la valeur absolue du contenu de ce registre

- pour le NIOS II
- pour ARM sans utiliser les instructions conditionnelles, puis en utilisant les instructions conditionnelles.

Pour le NIOS II, on utilisera la pseudo-instruction MOVIA pour charger les adresses dans les registres. Pour l'ARM, on utilisera la pseudo instruction ADR Registre, Adresse.

b) En code ASCII, les caractères 0 à 9 sont représentés sur 8 bits par les configurations hexadécimales : 30 à 39. Si A et B sont chacun un chiffre ASCII, écrire en assembleur (NIOS II puis ARM) la séquence d'instructions qui place dans la variable C la représentation ASCII du plus grand des deux. L'adresse de A est  $A000 0000<sub>H</sub>$ , celle de B est  $A000 0001<sub>H</sub>$  et celle de C est  $A000$  $0002_H$ .

### **2. Boucles**

Soient les trois boucles :

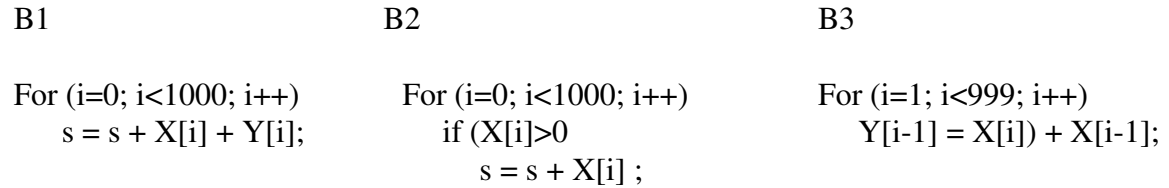

On suppose que les vecteurs  $X$  et Y sont des entiers (32 bits), implantés à partir des adresses  $1000~0000_H$  et  $2000~0000_H$ . La variable s est placée à l'adresse  $100_H$ . Ecrire le code des trois boucles pour NIOS II et ARM.

### **3. Boucles (exercice 2)**

a) On suppose que le vecteur X contient 1000 entiers (32 bits), implantés à partir des adresses 1000 0000 $H$ . Les variables min et max sont aux adresses  $100<sub>H</sub>$ . et  $104<sub>H</sub>$ .

Ecrire le programme NIOS II, puis le programme ARM qui placent dans les variables min et max les valeurs minimale et maximale du vecteur X[1000] ;

### **4. Instructions pour évaluation des conditions et branchements**

### **NIOS II (Voir poly)**

**ARM** 

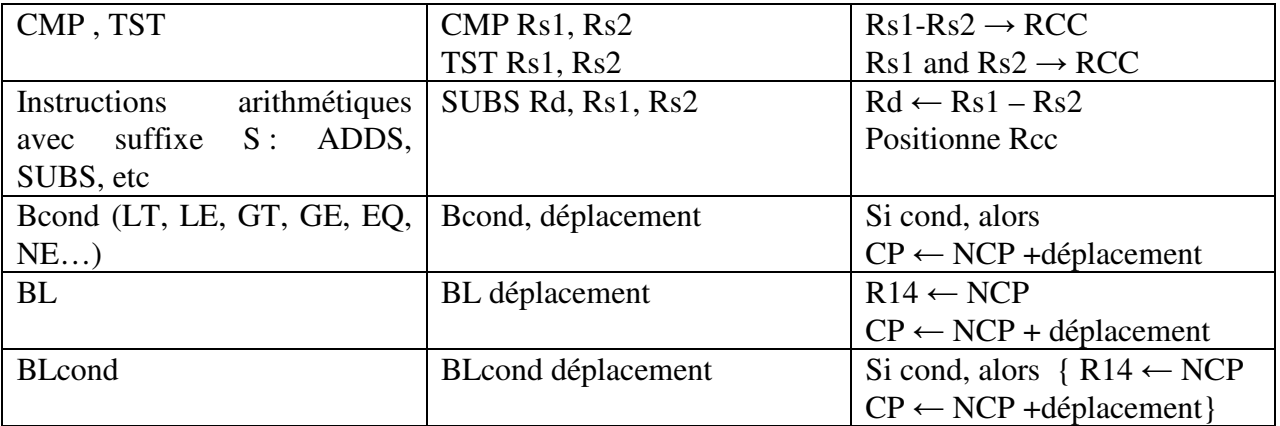